# **EnsureVisible**

Brings a date into view.

## Syntax

```
rv = Send_Message(Ctrl, "OLE.EnsureVisible", Date)
```
#### **Parameters**

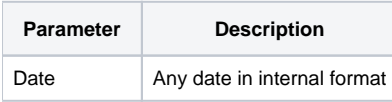

#### Remarks

The EnsureVisible method can be used to force a date into view. Simply pass the date, in OpenInsight's internal format, that you want visible. The control will scroll left or right as many months as is necessary to make the date visible.

### Example

```
// Show today's date 
Send_Message(@Window:".OLE_DATEPICKER", "OLE.EnsureVisible", Date())
```
## See Also

[EnsureVisibleSelection,](https://wiki.srpcs.com/display/DatePickerControl/EnsureVisibleSelection) [FirstMonth](https://wiki.srpcs.com/display/DatePickerControl/FirstMonth)